#### QUICK START GUIDE

## PSoC® MINIPROG3 PROGRAM AND DEBUG KIT

|                                                                                                    | SOLUTIONS PRODUCTS DESIGN SUPPORT BUT                                                                                                    | ABOUT CYPRESS                                                                                                    |
|----------------------------------------------------------------------------------------------------|----------------------------------------------------------------------------------------------------|----------------------------------------------------------------------------------------------------|
| At restance in the set of the set of the set | Home + Software & Tools + Software and Drivers + PSofth Programmer 1.25                                                                                                    |                                                                                                    |
| Control  Control  Control  Control  Control  Control  Control  Control  Control Control Contro Contro                                                                                                    | PSoC® Programmer 3.25                                                                                                    | RELATED RESOURCES                                                                                                    |
| Not-imperies 12 a september 145 course a sega relation.<br>See Transmiss 12 a september 145 course a sega relation 14 mer la course a seta seta seta seta seta seta seta                                                                                                    | Les Operates Sep 14.2019<br>Sontiales<br>Configuentes 135 debes de los estas angles del sete concet la programming familiares na program and<br>de la programming familiares en configurados de press de concet la programming familiares na programming<br>tento programming familiares en configurados de las press angles de la programming familiares na programming<br>tento programming familiares en configurados de las press angles de las programmings de las programmings<br>tento programming familiares en configurados de las press angles de las programmings de las programmings<br>de las programmings de las programmings de las programmings de las programmings de las programmings de las programmings de las programmings de las programmings<br>de las programmings de las programmings | Application Notes (1)<br>Software and Drivers (1)<br>Datasheets (1)<br>IBIS (1)                                                                    |
| Michigane     OKIGIO<br>(NIL)       Constraint - a factor in programma (Sick, Diede and Sick)     OKIGIO<br>(NIL)     OKIGIO<br>(NIL)       Constraint - a factor in programma (Sick, Diede and Sick)     OKIGIO<br>(NIL)     OKIGIO<br>(NIL)     OKIGIO<br>(NIL)       Table - a factor in programma (Sick, Diede and Sick)     OKIGIO<br>(NIL)     OKIGIO<br>(NIL)     OKIGIO<br>(NIL)       Table - a factor in programma (Sick, Diede and Sick)     OKIGIO<br>(NIL)     OKIGIO<br>(NIL)     OKIGIO<br>(NIL)       Table - a factor in programma (Sick, Diede and Sick)     OKIGIO<br>(NIL)     OKIGIO<br>(NIL)     OKIGIO<br>(NIL)       Table - a factor in programma (Sick, Diede and Sick)     OKIGIO<br>(NIL)     OKIGIO<br>(NIL)     OKIGIO<br>(NIL)       Table - a factor in programma (Sick, Diede and Sick)     OKIGIO<br>(NIL)     OKIGIO<br>(NIL)     OKIGIO<br>(NIL)       Table - a factor in programma (Sick, Diede and Sick)     OKIGIO<br>(NIL)     OKIGIO<br>(NIL)     OKIGIO<br>(NIL)       Table - a factor in programma (Sick, Diede and Sick)     OKIGIO<br>(NIL)     OKIGIO<br>(NIL)     OKIGIO<br>(NIL)       Table - a factor in programma (Sick, Diede and Sick)     OKIGIO<br>(NIL)     OKIGIO<br>(NIL)     OKIGIO<br>(NIL)       Table - a factor in programma (Sick, Diede and Sick)     OKIGIO<br>(NIL)     OKIGIO<br>(NIL)     OKIGIO<br>(NIL) <t< td=""><td>PSoC Programmer 1.25 supports both PSoC Creator and PSoC Designer in a single installation.<br/>PSoC Programmer 3.25 is a minor release. For additional information regarding the installation and the new</td><td>RELATED PAGES</td></t<>                                                                                                    | PSoC Programmer 1.25 supports both PSoC Creator and PSoC Designer in a single installation.<br>PSoC Programmer 3.25 is a minor release. For additional information regarding the installation and the new                                                                                                    | RELATED PAGES                                                                                                    |
|                                                                                                    | SSC Programmer<br>PSC Programmer in a finable, integrated programming application for programming PSoC, FMD+ and USB Type-<br>C and Proce Delivery devices. PSOC Programmer can be used with PSoC Designer and PSoC Creator to program<br>and enterin order a PSoC or TMD* devices.                                                                                                    | CVBC2D0/7/S<br>CVBC32xx<br>CVBC34xx                                                                                                    |
|                                                                                                    |                                                                                                    | CVICIBOX<br>CVICIDOX<br>CVICIDOX<br>CVICIDOX<br>CVICIDOX<br>CVICIDOX<br>Poweline Communications<br>Piscelli 3<br>Piscelli 5<br>Piscelli 5 Software |

## Install Software

Download and install PSoC Programmer from www.cypress.com/psocprogrammer

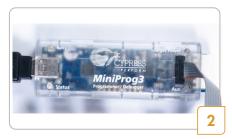

## MiniProg3 Setup

- Launch PSoC Programmer.
- Connect the MiniProg3 to your PC using the USB cable.
- PSoC Programmer detects the connected MiniProg3 and the Status LED on the MiniProg3 turns green.

For more details on MiniProg3, refer to the Kit Guide available on: www.cypress.com/CY8CKIT-002

#### QUICK START GUIDE

# PSOC® MINIPROG3 PROGRAM AND DEBUG KIT

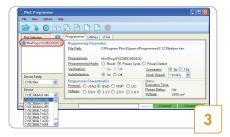

## Programming Protocol and Device Family

- Ensure that the MiniProg3 is connected in the Port Selection window by clicking on the MiniProg3. A blue dot should appear indicating connection.
- The MiniProg3 supports PSoC 1, PSoC 3, PSoC 4, PSoC 5LP, and PSoC 6 devices.
- Select the appropriate programming protocol in the Programmer tab before choosing the device from the drop-down menu.
- PSoC Programmer displays only those devices that are supported by the programming protocol.
  PSoC 1 = ISSP
  PSoC 3, PSoC 5LP, PSoC 6 = JTAG
  PSoC 3, PSoC 4, PSoC 5LP, PSoC 6 = SWD

| 2 🔊 🗿 🖌 🕤                                                  |                                                                                                    |                                      |                                                      |          |
|------------------------------------------------------------|----------------------------------------------------------------------------------------------------|--------------------------------------|------------------------------------------------------|----------|
| Pot Selection                                              | Programmer     Utilities     JTA3       Programming Parametera     File Path:     CVProgram       Programming Mode:     O Reset     Verification:       Varification:     O n ©     O n © | 1029DD0002CD<br>Power Cycle 1<br>Off | Power Detec                                          |          |
| Device Family<br>CY8C38xx V<br>Device<br>CY8C38664/0.040 V | Programmer Characteristics<br>Protocol: ○ JTAG ● SWD ○ I<br>Voltage: ○ 5.0 V ● 3.3 V ○ 2                                                                                                  | SSP () 12C                           | Status<br>Execution Tim<br>Power Status:<br>Voltage: | <u>c</u> |

#### Program a Device

- Load the target .*hex* file by clicking **File** > **File Load**.
- Set the programming settings in the Programmer tab.
- Select the target device from the drop-down menu.
- Connect the MiniProg3 to the target device.
- Click the Program button [F5]

For the latest information about this kit, visit www.cypress.com/CY8CKIT-002

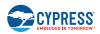

© 2011-2017 Cypress Semiconductor Corporation. All rights reserved.

All trademarks or registered trademarks referenced herein are the property of their respective owners. 001-70984 Rev.\*E